## **1. Daten über das Programm**

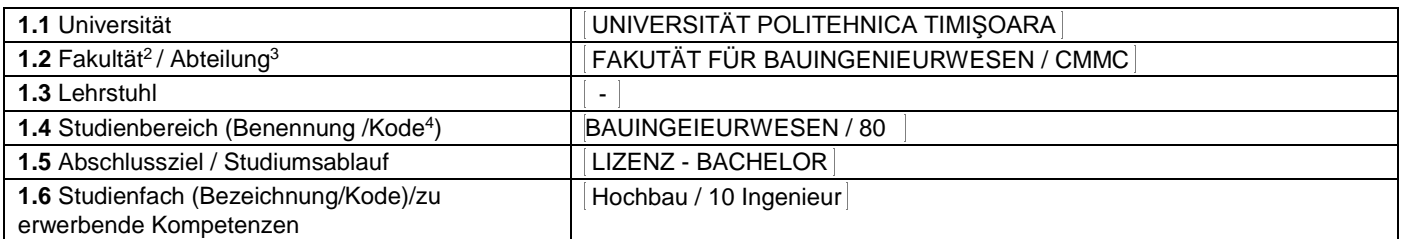

### **2. Daten über die Fachrichtung**

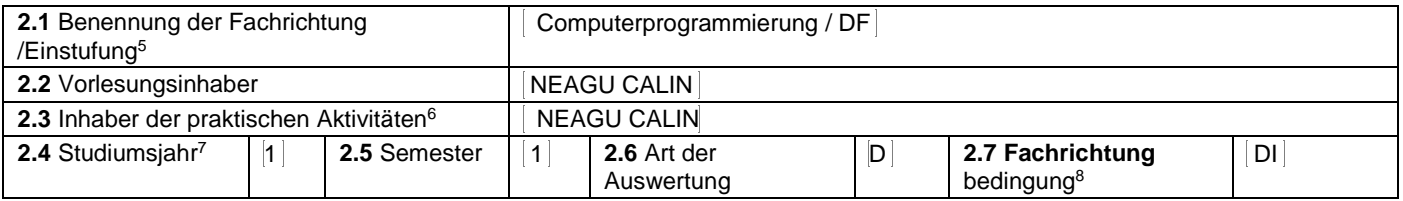

# **3. Voraussichtliche Gesamtzeit - Stunden pro Semester: direkte Didaktische Aktivitäten (integrale oder partielle Betreuung) und individuelle Aktivitäten (ohne Betreuung)<sup>9</sup>**

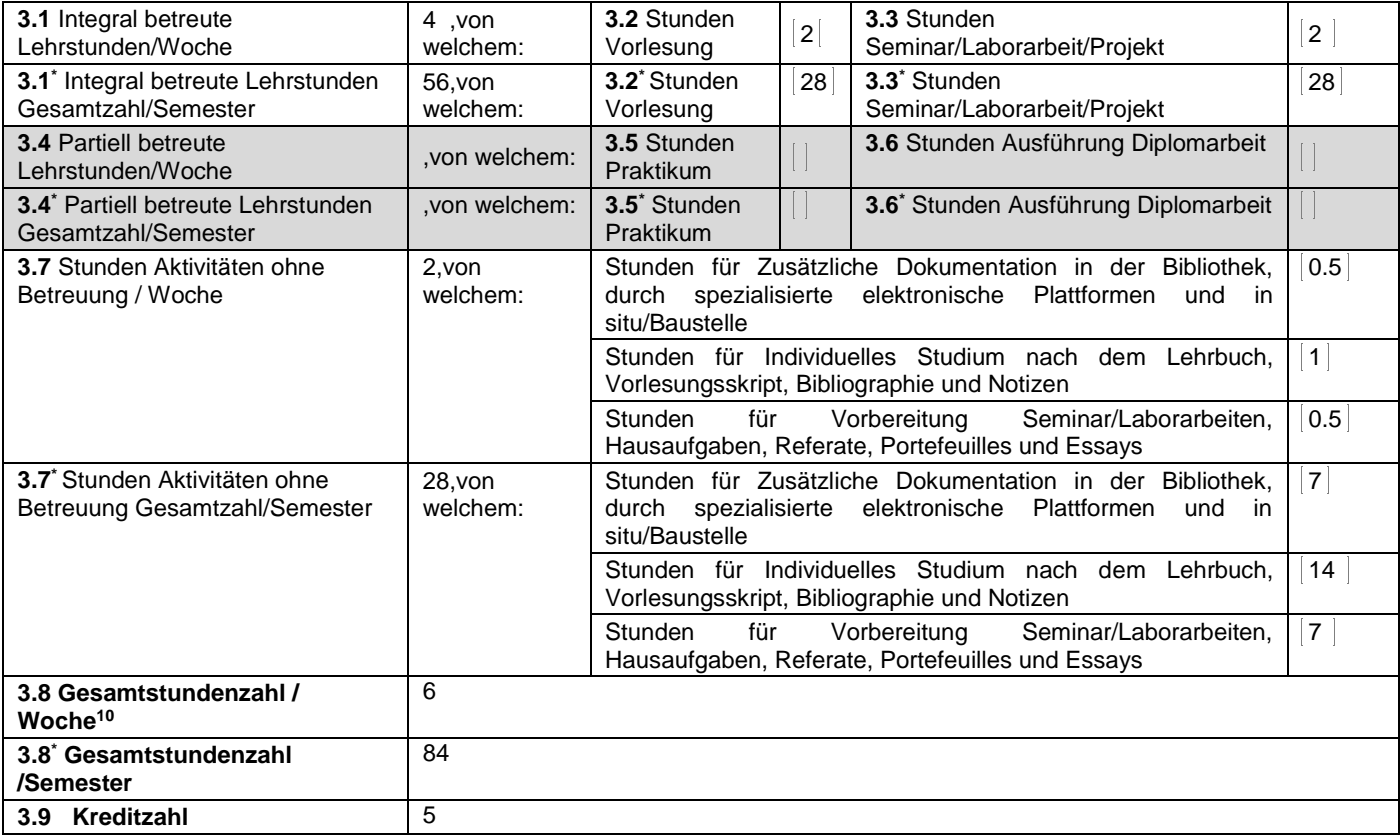

## **4. Voraussetzungen** (gegebenenfalls)

 $\overline{a}$ 

<sup>10</sup> Numărul total de ore / săptămână se obține prin însumarea numărului de ore de la punctele 3.1, 3.4 și 3.7.

<sup>1</sup>Formularul corespunde Fișei Disciplinei promovată prin OMECTS 5703/18.12.2011 și cerințelor Standardelor specifice ARACIS valabile începând cu 01.10.2017.

<sup>2</sup>Se înscrie numele facultății care gestionează programul de studiu căruia îi aparține disciplina <sup>3</sup>Se înscrie numele departamentului căruia i-a fost încredințată susținerea disciplinei și de care aparține titularul cursului.

<sup>4</sup> Se înscrie codul prevăzut în HG nr.140/16.03.2017 sau în HG similare actualizate anual.

<sup>5</sup> Disciplina se încadrează potrivit planului de învățământ în una dintre următoarele categorii formative: disciplină fundamentală (DF), disciplină de domeniu (DD), discipină de specialitate (DS) sau disciplina complementară (DC).

<sup>6</sup> Prin activități aplicative se înțeleg activitățile de: seminar (S) / laborator (L) / proiect (P) / practică (Pr).

<sup>7</sup> Anul de studii în care este prevăzută disciplina în planul de învățământ.

<sup>&</sup>lt;sup>8</sup> Disciplina poate avea unul din următoarele regimuri: disciplină impusă (DI), disciplină opțională (DO) sau disciplină facultativă (Df).

<sup>&</sup>lt;sup>9</sup> Numărul de ore de la rubricile 3.1\*, 3.2\*,...,3.8\* se obțin prin înmulțirea cu 14 (săptămâni) a numărului de ore din rubricile 3.1, 3.2,..., 3.8. Informațiile din rubricile 3.1,

<sup>3.4</sup> și 3.7 sunt chei de verificare folosite de ARACIS sub forma: (3.1)+(3.4) ≥ 28 ore/săpt. și (3.8) ≤ 40 ore/săpt.

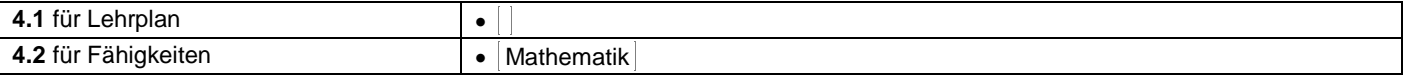

# **5. Bedingungen** (gegebenenfalls)

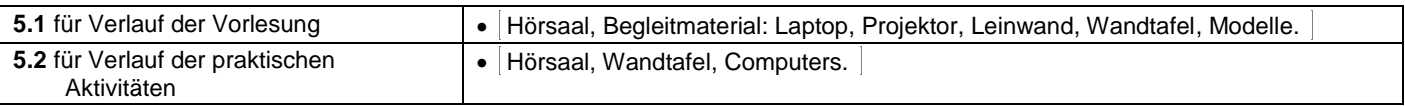

# **6. Erreichte Kompetenzen**

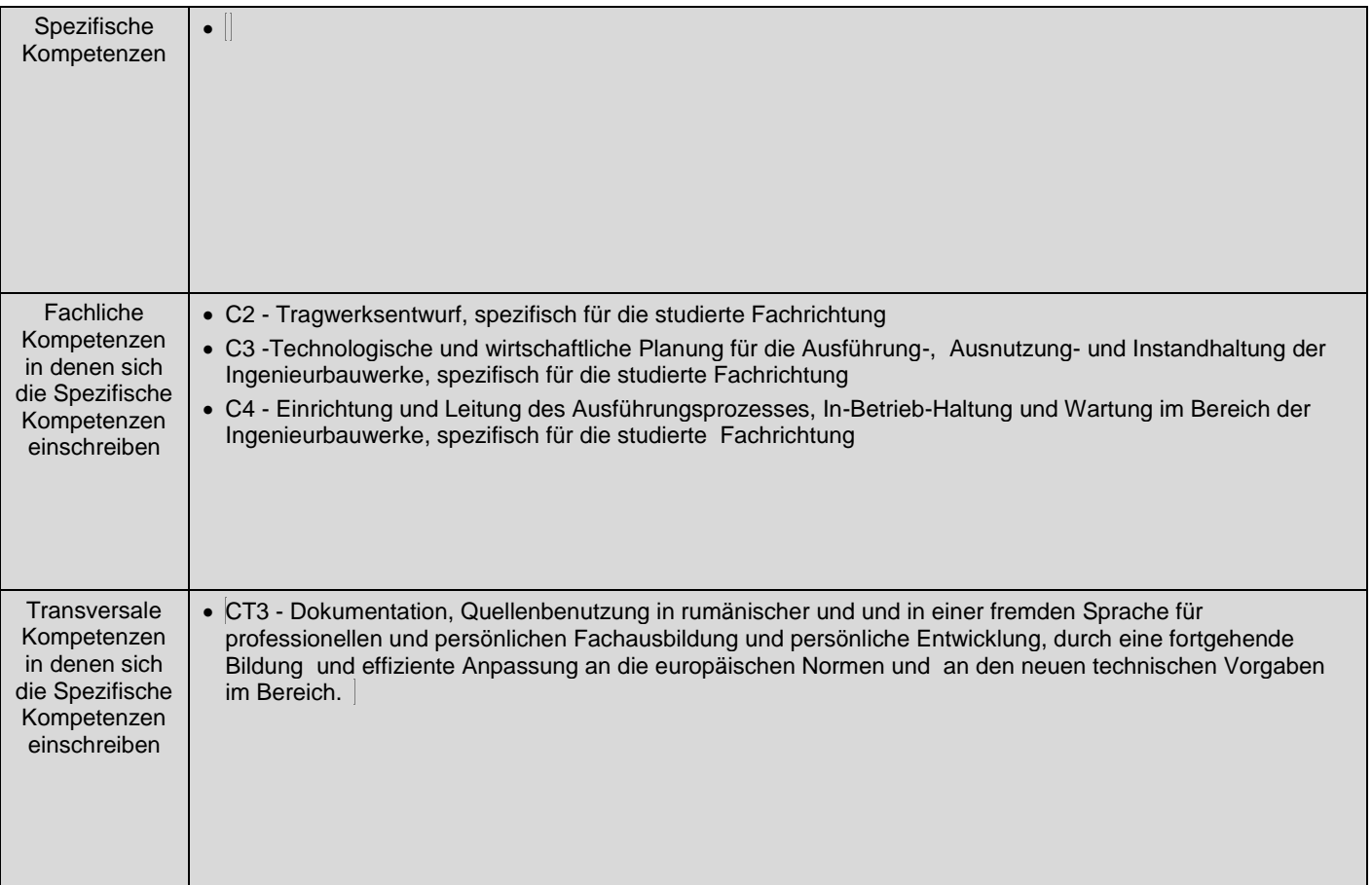

# **7. Lernziele** (verbunden mit Kompetenzbeschreibung Punkt 6)

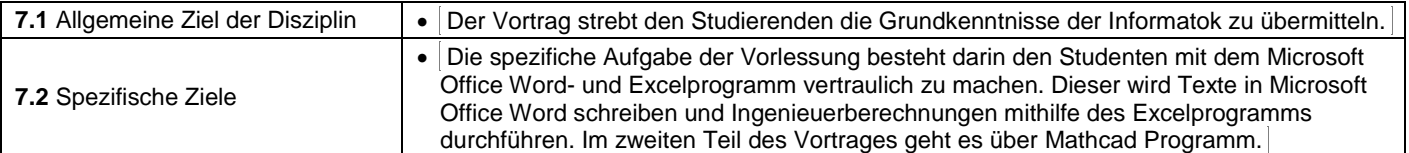

## **8. Inhalt<sup>11</sup>**

| 8.1 Vorlesung                                                                                                    | Stundenzahl    | Lehrmethoden <sup>12</sup>                                                        |  |
|----------------------------------------------------------------------------------------------------|----------------|-----------------------------------------------------------------------------------|--|
| Einleitung im Microsoft Office: Einleitung; Benutzermenü;<br>Dateibearbeitung; Ordnerstellung; Dateispeicherung;<br>Seitenformat                                                                                           | $\overline{2}$ | PowerPoint<br>Präsentationen und<br>Vortrag, Gespräche,<br>Erklärungen, Beispiele |  |
| Zeichen- und Absatzbestimmung: Zeichenbestimmung; Schriften;<br>Bestimmungsarten; Absatzbestimmung, Register, Tabellenerstellung;<br>Tabellenbearbeitung; Gleichungsersteller                                              | $\overline{2}$ |                                                                                   |  |
| Einfügen von Text und Zahlen in Microsoft Office Excel:<br>Benutzermenü; Ordnererstellung; Dateispeicherung; Text- und<br>Zahleneinfügung; Zellenbearbeitung; Dateiauswahl in Excel;<br>Verschieben und Kopieren der Datei | $\overline{2}$ |                                                                                   |  |
| Formeln in Excel: Einfache Formellnerstellung, Betreiben, Komplexe                                                                                                    | $\overline{2}$ |                                                                                   |  |

 <sup>11</sup> Se detaliază toate activitățile didactice prevăzute prin planul de învățământ (tematicile prelegerilor și ale seminariilor, lista lucrărilor de laborator, conținuturile etapelor de elaborare a proiectelor, tematica fiecărui stagiu de practică). Titlurile lucrărilor de laborator care se efectuează pe standuri vor fi însoțite de notația "(\*)".<br><sup>12</sup> Prezentarea metodelor de predare va include și folo

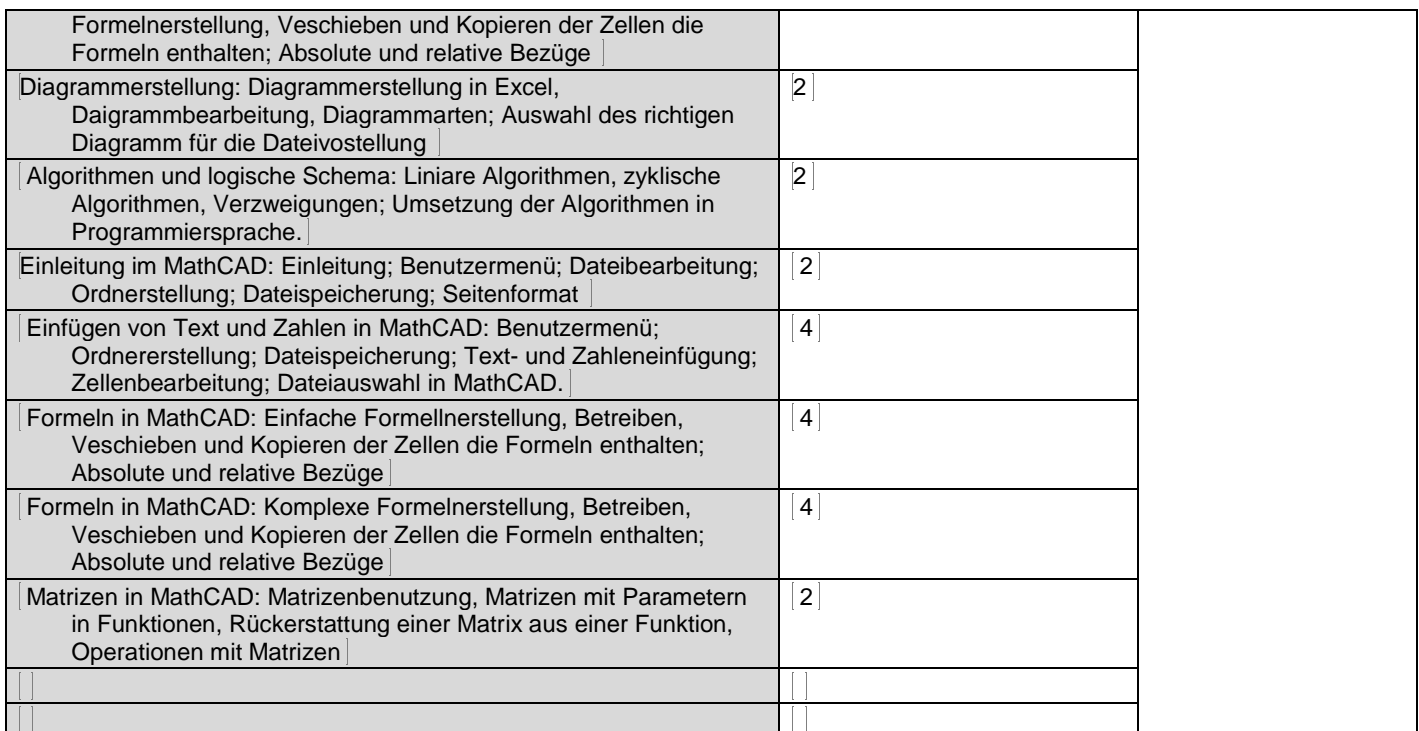

Bibliographie<sup>13</sup> | 1. "Office 2010 Build Numbers". Support. Microsoft. Retrieved June 23, 2017.

2. Microsoft Office Professional 2013 Step by Step Paperback de Beth Melton (Autor), Mark Dodge (Autor), Echo Swinford (Autor), Andrew Couch (Autor)

3. Curs Microsoft Office in format electronic http://dan.ct.upt.ro/upc/suport.htm

4. Cira, O., Lectii de Mathcad 2001 Proffesional, Ed. Albastră, Cluj-Napoca, 2006.

5. \*\*\* Mathcad 14, User's Guide. Mathsoft, Cambridge, Massachusetts, 2009

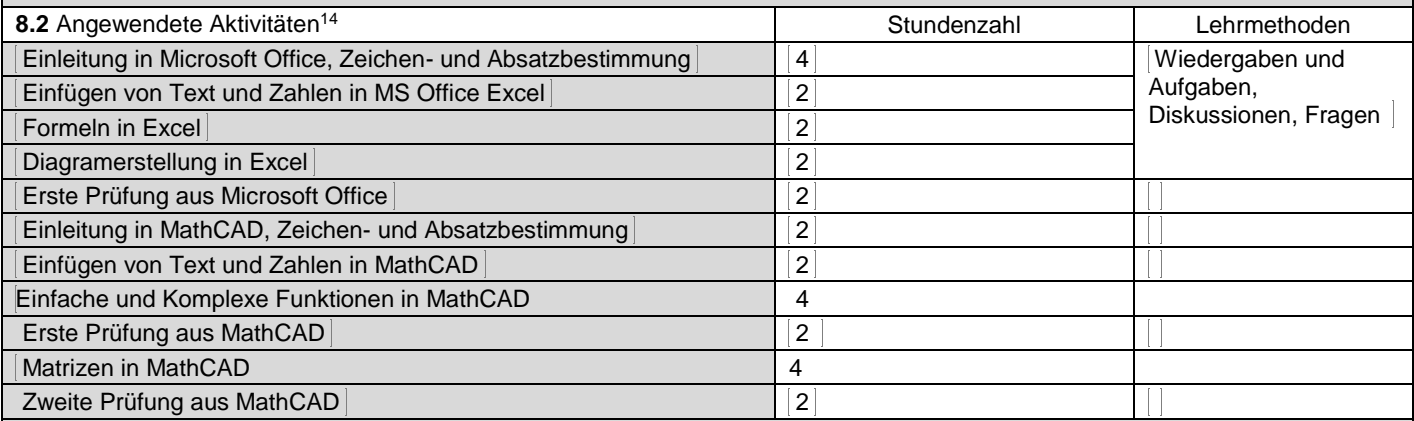

Bibliographie<sup>15</sup> | 1. "Office 2010 Build Numbers". Support. Microsoft. Retrieved June 23, 2017.

2. Microsoft Office Professional 2013 Step by Step Paperback de Beth Melton (Autor), Mark Dodge (Autor), Echo Swinford (Autor), Andrew Couch (Autor)

3. Curs Microsoft Office in format electronic http://dan.ct.upt.ro/upc/suport.htm

4. Cira, O., Lectii de Mathcad 2001 Proffesional, Ed. Albastră, Cluj-Napoca, 2006.

5. \*\*\* Mathcad 14, User's Guide. Mathsoft, Cambridge, Massachusetts, 2009

### **9. Anpassung und Kalibrierung der Fachrichtungen an den Tendenzen und Erwartungen der Gesellschaft, professionellen Verbände und der Praxis im Bauwesen**

 <sup>13</sup> Cel puțin un un titlu trebuie să aparțină colectivului disciplinei iar cel puțin un titlu trebuie să se refere la o lucrare de referință pentru disciplină, de circulație națională și internațională, existentă în biblioteca UPT.<br><sup>14</sup> Tipurile de activități aplicative sunt cele precizate în nota de subsol 5. Dacă disciplina conține mai multe tipuri de activități aplicative atunci ele se trec consecutiv î

liniile tabelului de mai jos. Tipul activității se va înscrie într-o linie distinctă sub forma: "Seminar:", "Laborator:", "Proiect:" și/sau "Practică:".<br><sup>15</sup> Cel puțin un titlu trebuie să aparțină colectivului disciplinei.

#### **10. Auswertung**

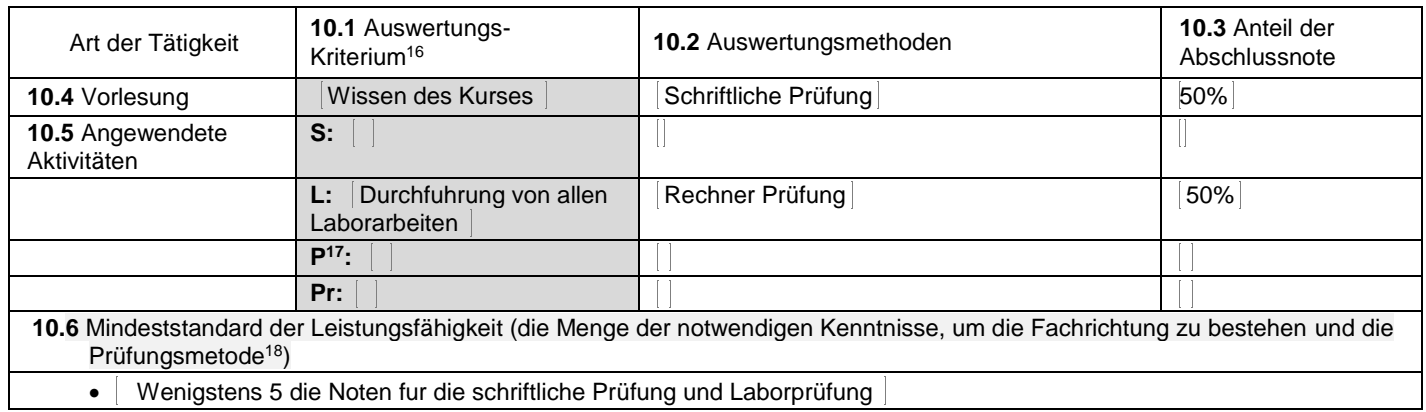

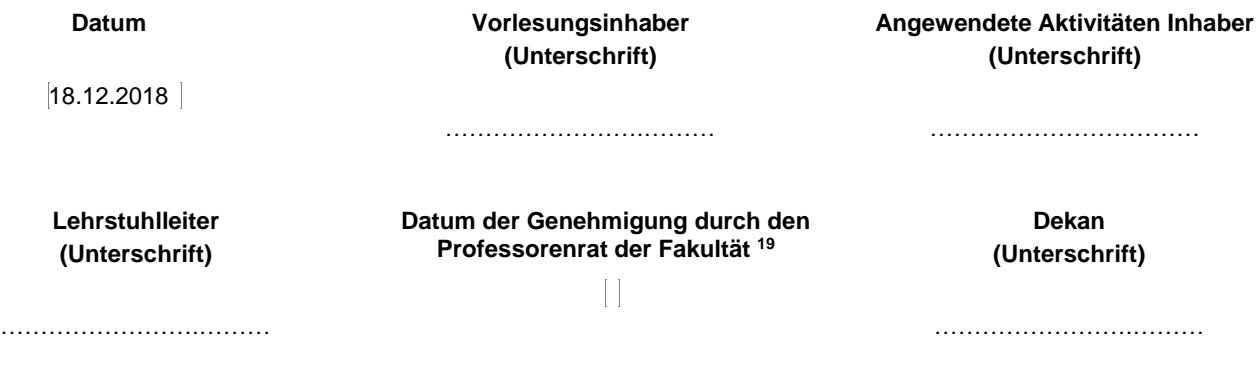

 <sup>16</sup> Fișele disciplinelor trebuie să conțină procedura de evaluare a disciplinei cu precizarea criteriilor, a metodelor și a formelor de evaluare, precum și cu precizarea ponderilor atribuite acestora în nota finală. Criteriile de evaluare se formulează în mod distinct pentru fiecare activitate prevăzută în planul de învățământ (curs, seminar, laborator, proiect). Ele se vor referi și la formele de verificare pe parcurs (teme de casă, referate ș.a.)<br><sup>17</sup> În cazul când proiectul nu este o disciplină distinctă, în această rubrică se va preciza și modul în care rez

studentului la evaluarea finală din cadrul disciplinei.<br><sup>18</sup> Nu se va explica cum se acorda nota de promovare.

<sup>&</sup>lt;sup>19</sup> Avizarea este precedată de discutarea punctului de vedere al board-ului de care aparține programul de studii cu privire la fișa disciplinei.